# LORA / LORAWAN TUTORIAL 14

# Forward Error Correction & Coding Rate

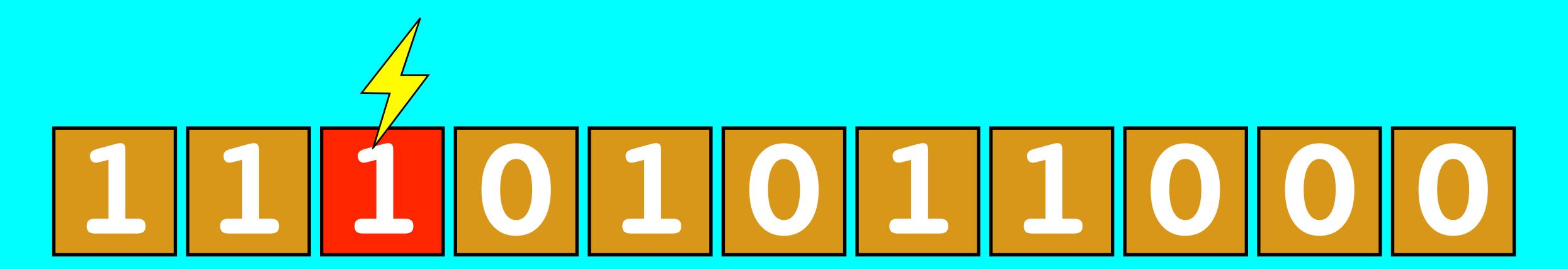

## INTRO

• In this tutorial I will explain what Forward Error Correction and coding rates are.

#### FORWARD ERROR CORRECTION

- Forward Error Correction (FEC) is the process where error correction bits are added to the transmitted data.
- These redundant bits helps to restore the data when the data gets corrupted by interference.
- If more error correction bits are added, the easier the data can be corrected.
- However by adding more error correction bits, more data is transmitted which decreases the battery life.

## CODING RATE

- The coding rate refers to the proportion of the transmitted bits that actually carries information.
- LoRa allowed coding rate values: CR = 4/5, 4/6, 4/7 or 4/8. Another notation:

$$CR = 4 / (4 + CR)$$
 where  $CR = 1,2,3,4$ 

| Coding Rate (CR) | CR = 4 / (4 + CR) |
|------------------|-------------------|
|                  | 4/5               |
| 2                | 4/6               |
| 3                | 4/7               |
| 4                | 4/8               |

# CODING RATE

For example, SF = 8 (the transmitted bits = 8)

| CR=1 (4/5) - 8x(4/5) = 6.4   |  |
|------------------------------|--|
| CR=2 (4/6) - 8x(4/6) = 5.3   |  |
| CR=3 $(4/7) - 8x(4/7) = 4.5$ |  |
| CR=4 (4/8) - 8x(4/8) = 4.0   |  |

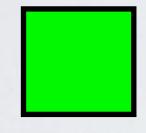

carries information

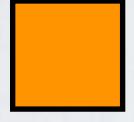

for error correction